<<Photoshop

<<Photoshop >>

- 13 ISBN 9787564008260
- 10 ISBN 7564008261

出版时间:2006-9

页数:265

字数:403000

extended by PDF and the PDF

http://www.tushu007.com

 $,$  tushu007.com

 $,$  tushu007.com <<Photoshop >>  $(CCAT)$ CCAT资格认证项目设立的目的除了培养学生掌握相应专业的理论知识,注重学员动手能力、创新能 13 Photoshop CS  $CD$ Photoshop

## $,$  tushu007.com

## <<Photoshop>>>>>>>>

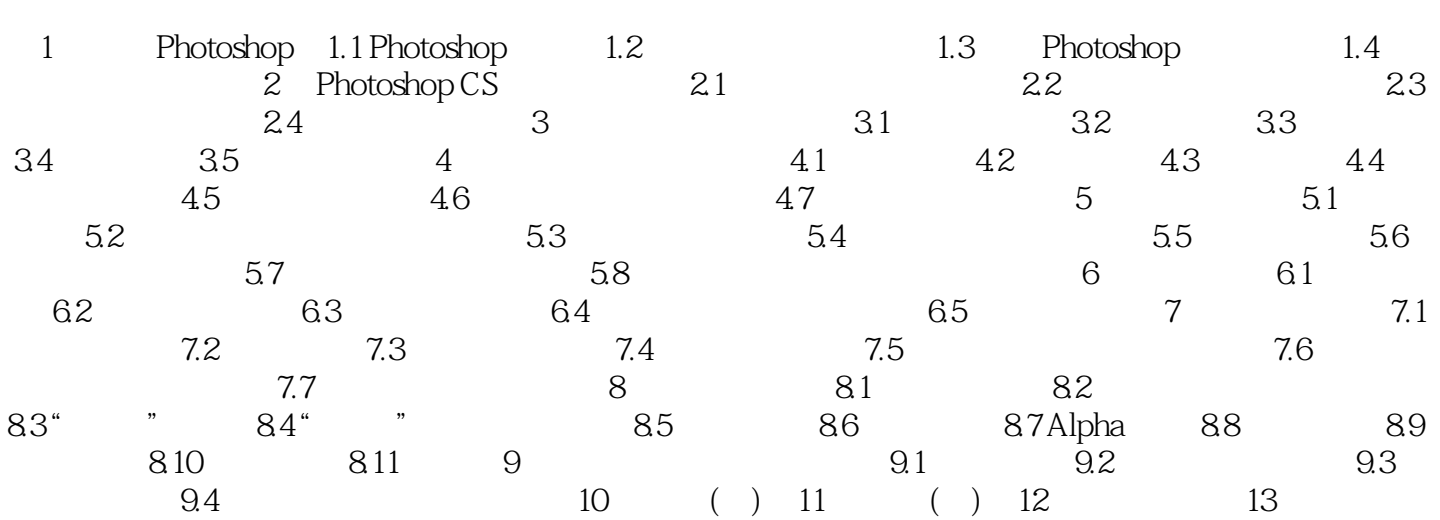

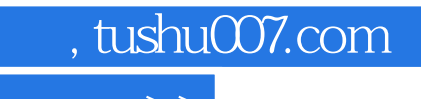

<<Photoshop>>>>>>>>

本站所提供下载的PDF图书仅提供预览和简介,请支持正版图书。

更多资源请访问:http://www.tushu007.com